# **Stromy**

úvod

# **Stromy**

# Strom:

- souvislý graf bez kružnic
- využití:
	- and the state of the state počítačová grafika – seznam objektů
	- –efektivní vyhledávání
	- and the state of the state výpočetní stromy
	- –rozhodovací stromy

#### Neorientovaný strom

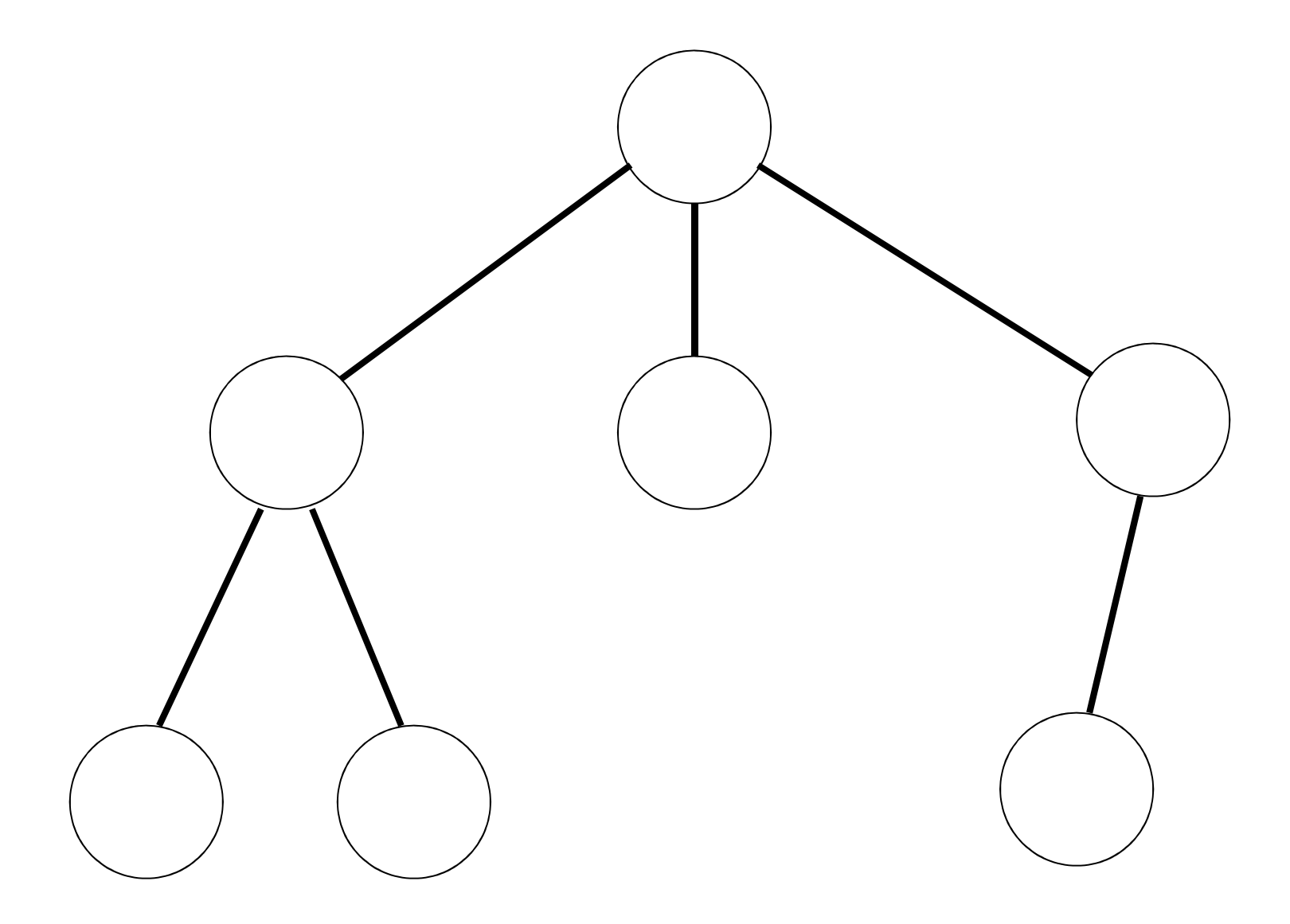

### Orientovaný strom

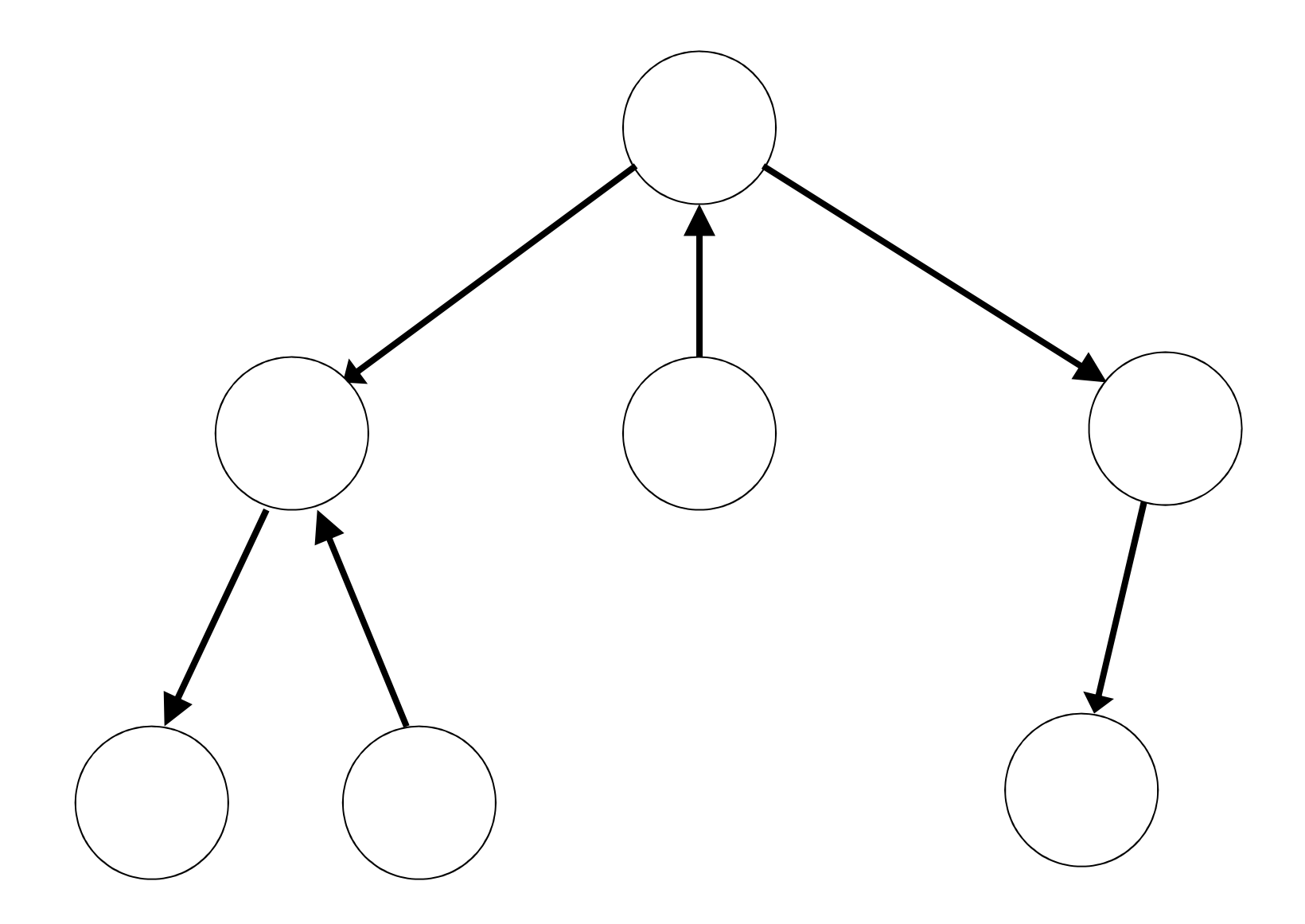

#### Kořenový orientovaný strom

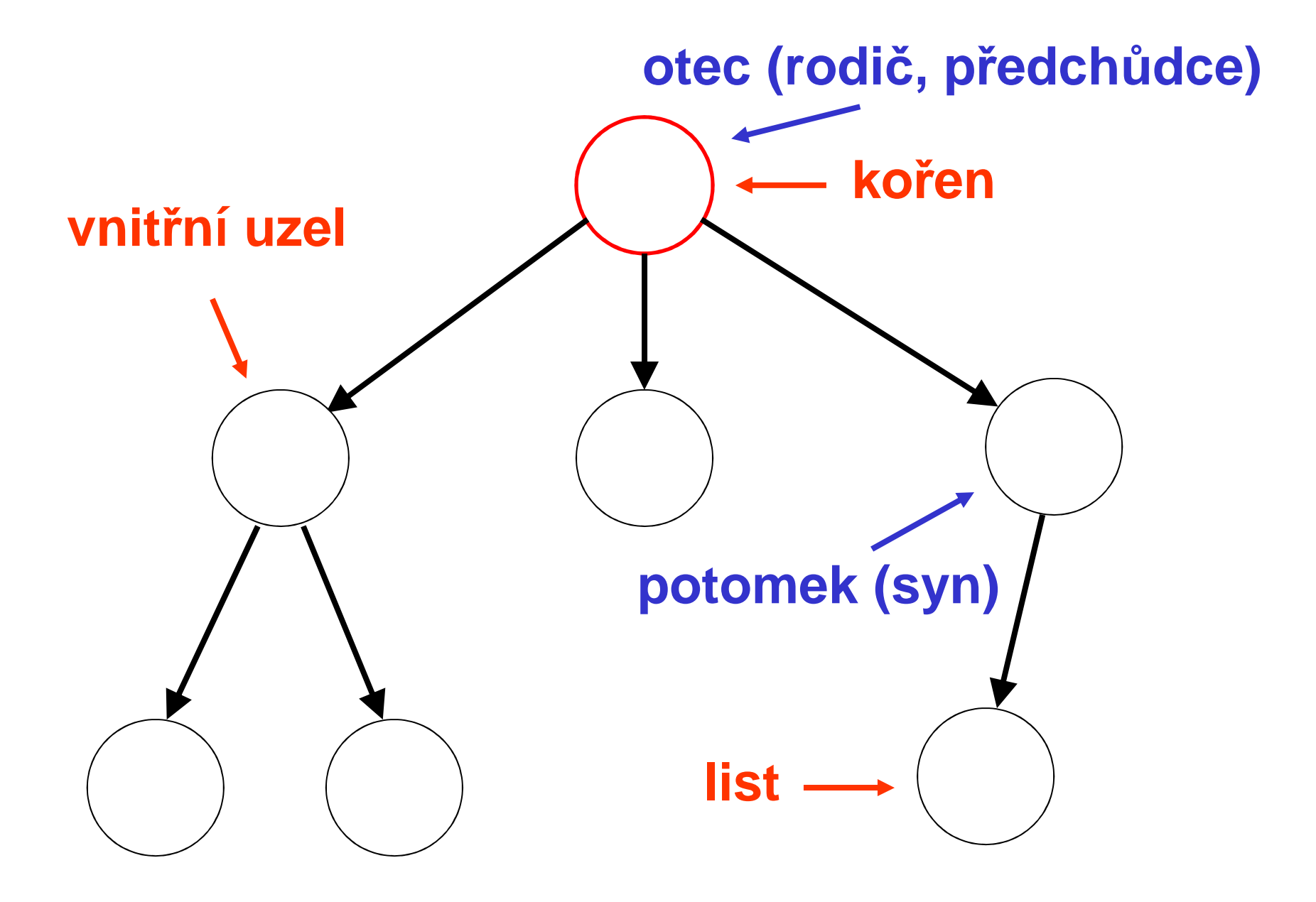

- **kořenový strom** s kořenem **<sup>u</sup>**
	- orientovany strom, koe kazoa cesta orientovaný strom, kde každá cesta C(**<sup>u</sup>**,v) je orientovanou cestou
- **hloubka** hl(x) uzlu x v kořenovém

stromu

– 17702 vzdálenost od kořene

# • **hloubka kořenového stromu**

**However the Community** max hl(x)  $x \in V$ 

# **Binární strom**

- každý uzel má maximálně dva potomky
- uspořádaný binární strom
	- ITZIV JENIL ODOMNOGANI DR uzly jsou ohodnoceny prvky (čísly,…)
	- and the state of the state potomek na levé straně má vždy menší hodnotu nebo rovnu než rodič syn
	- and the state of the state potomek na pravé straně má vždy větší hodnotu
	- uspořádané binární stromy se využívají zejména jako vyhledávací stromy; složitost hledání je v průměrném případě *log<sub>2</sub>n*

## **Uspořádaný binární strom**

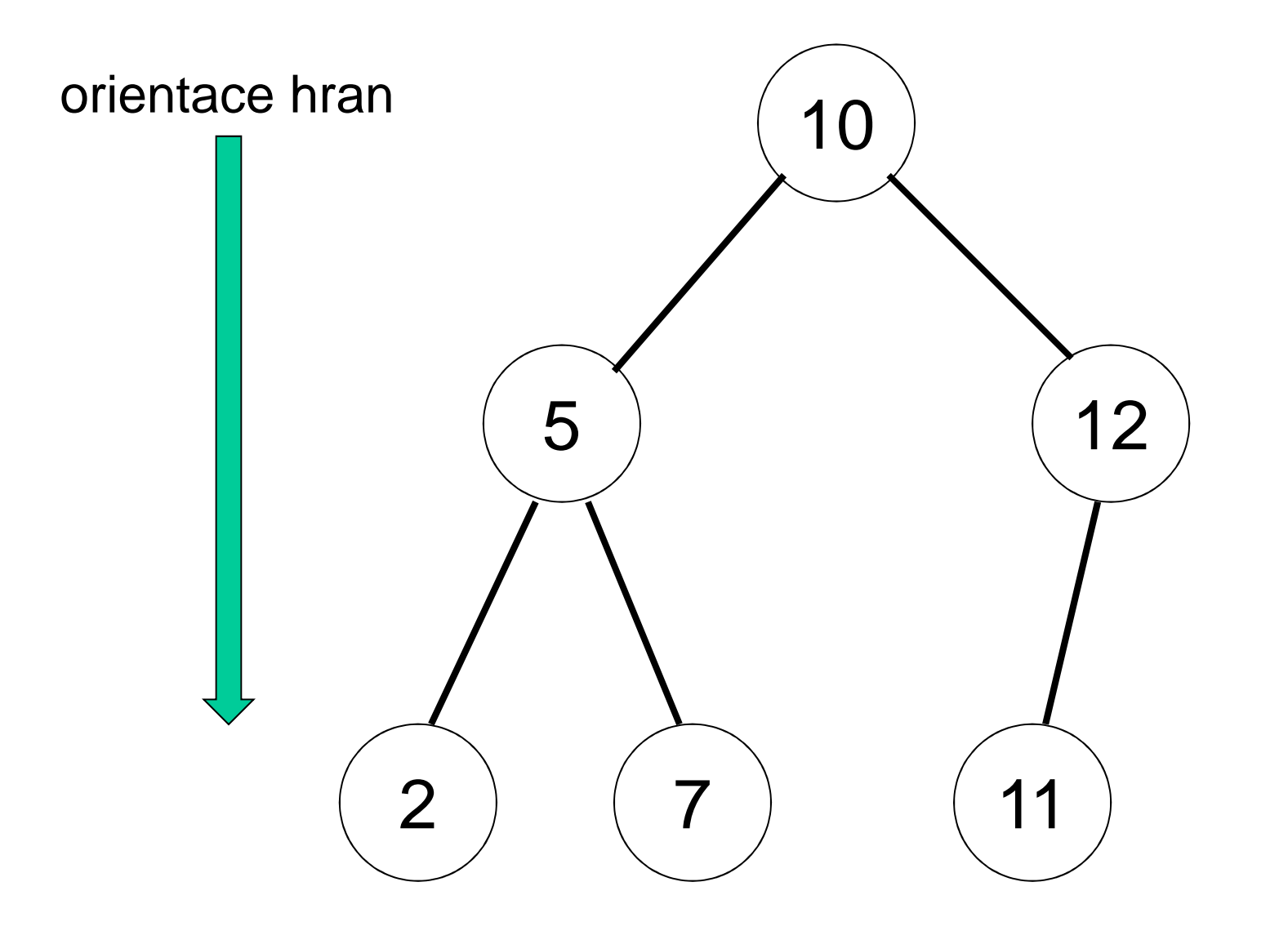

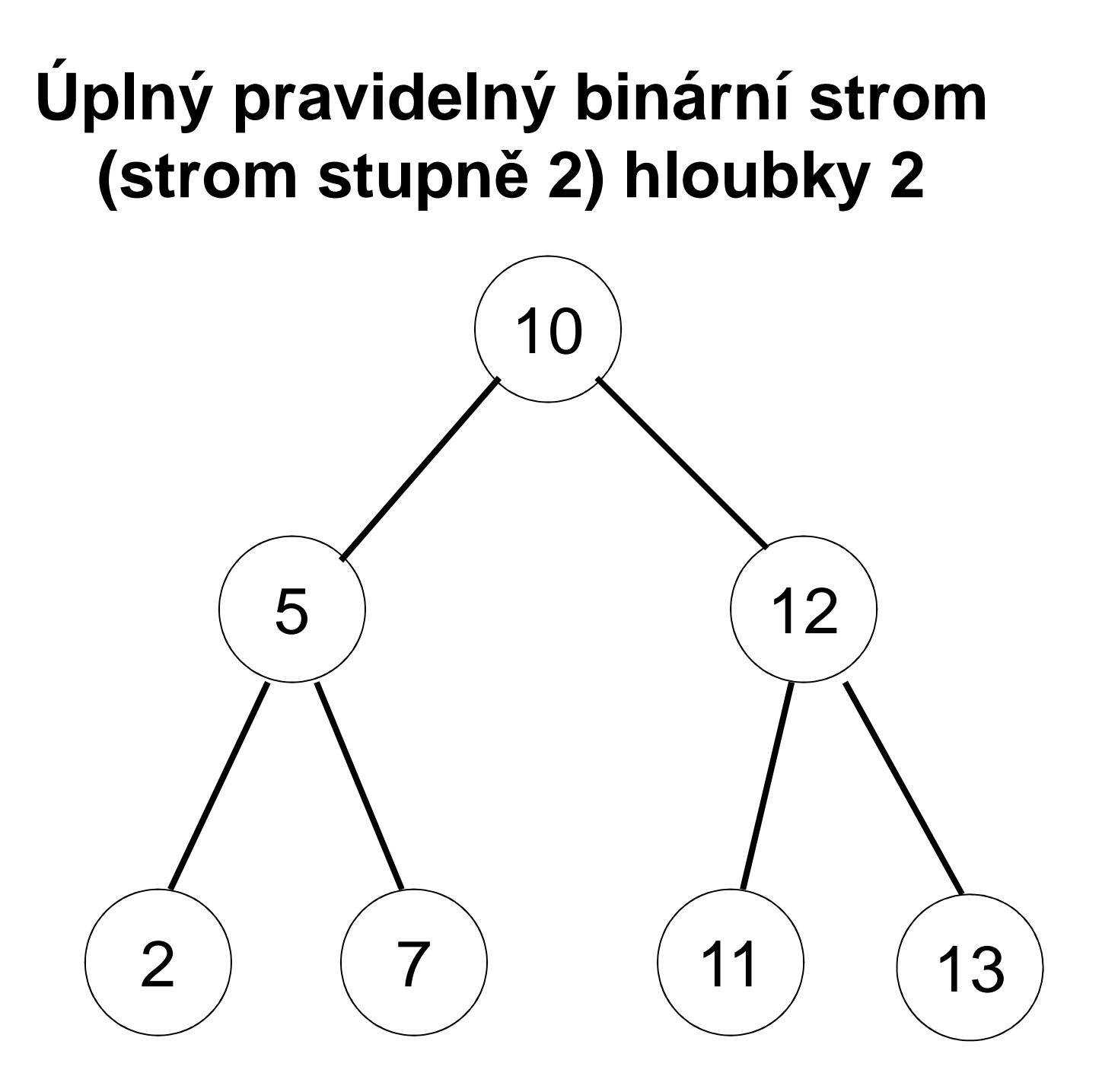

• úplný pravidelný binární strom hloubky k má počet uzlů

$$
n=2^{k+1}\text{-}1
$$

• binární strom (nemusí být úplný) o n uzlech má minimální výšku

$$
k = \lfloor \log_2(n) \rfloor / \frac{\text{dolní celá část}}{\text{čísla}}
$$

– příklad: strom o *n* $n = 5$  uzlech má výšku  $k = \lfloor \log_2(5) \rfloor = \lfloor 2,32 \rfloor = 2$ 

# **Reprezentace stromu**

- binární strom je nej častěji reprezentován ukazatelem na kořen (ukazatel na uzel stromu)
- uzel je reprezentován strukturou:
	- –prvkem, nesoucí informaci
	- ukazateli na levý a pravý podstrom

```
typedef struct TUzel {
```

```
int hodnota;
```

```
TUzel *levy;
```

```
TUzel *pravy;
```

```
} TUzel;
```
• list má ukazatele na levý a pravý podstrom nastaveny na NULL

# **Operace nad stromem**

- operace nad stromem jsou (většinou) rekurzivní
	- and the state of the dle typu úlohy
		- kompletní procházení stromu do hloubky musí být naprogramováno rekurzí
		- $\bullet \,$  "obyčejné" hledání prvku ve stromě lze naprogramovat i nerekurzivně
		- • kompletní procházení stromu do hloubky musí být naprogramováno rekurzí
		- $\bullet \,$  "obyčejné" hledání prvku ve stromě lze naprogramovat i nerekurzivně
- operace nad stromem
	- NINCHAZANI STINMIL II procházení stromu (může být spojeno s nějakou akcí)
		- do ší řky
		- do hloubky
	- and the state of the state hledání prvku ve stromě
	- –vložení nového prvku jako nový list
	- and the state of the state vyjmutí prvku
	- –rušení stromu

## **Procházení stromu do hloubky**

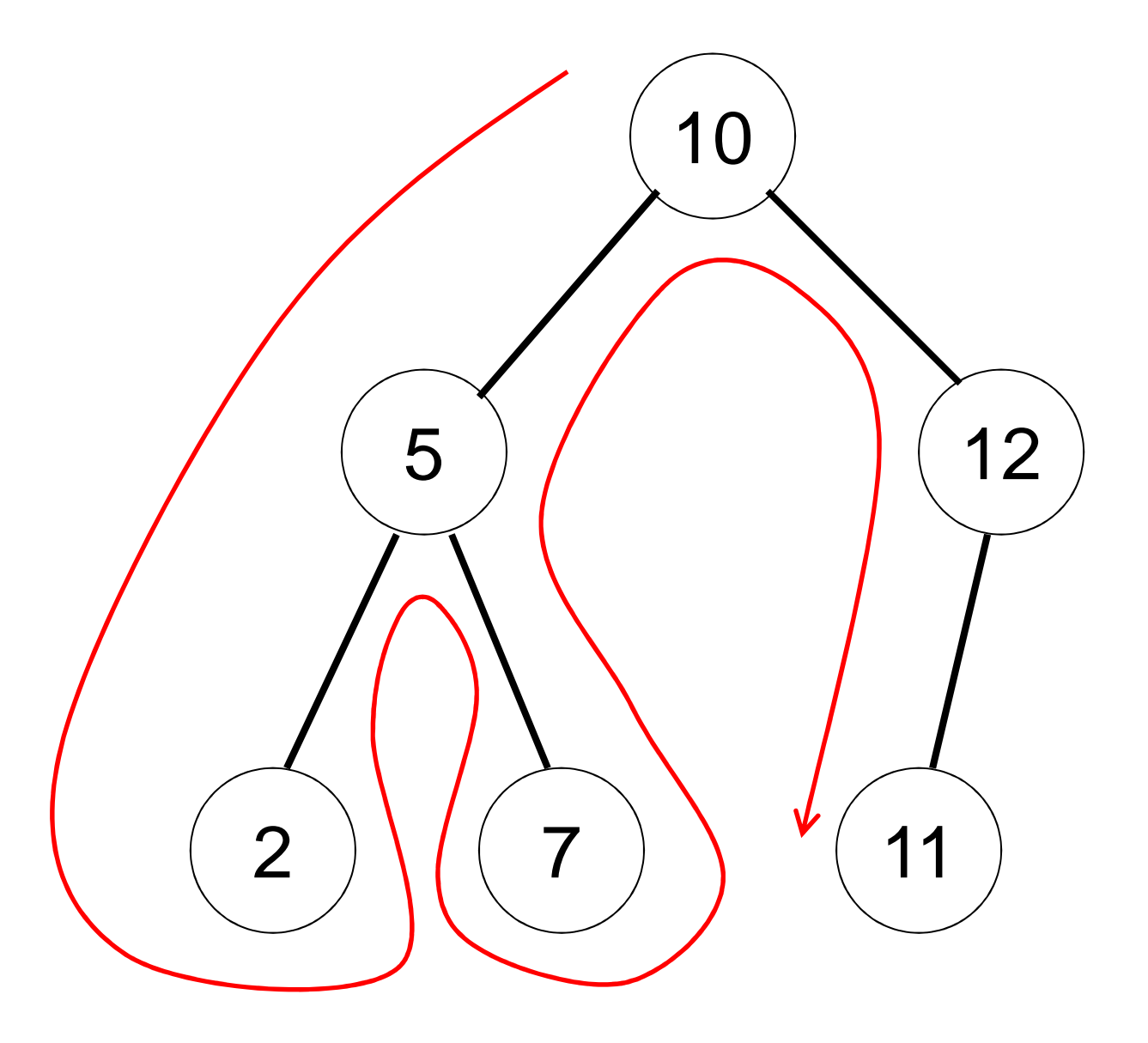

## **Procházení stromu do šířky**

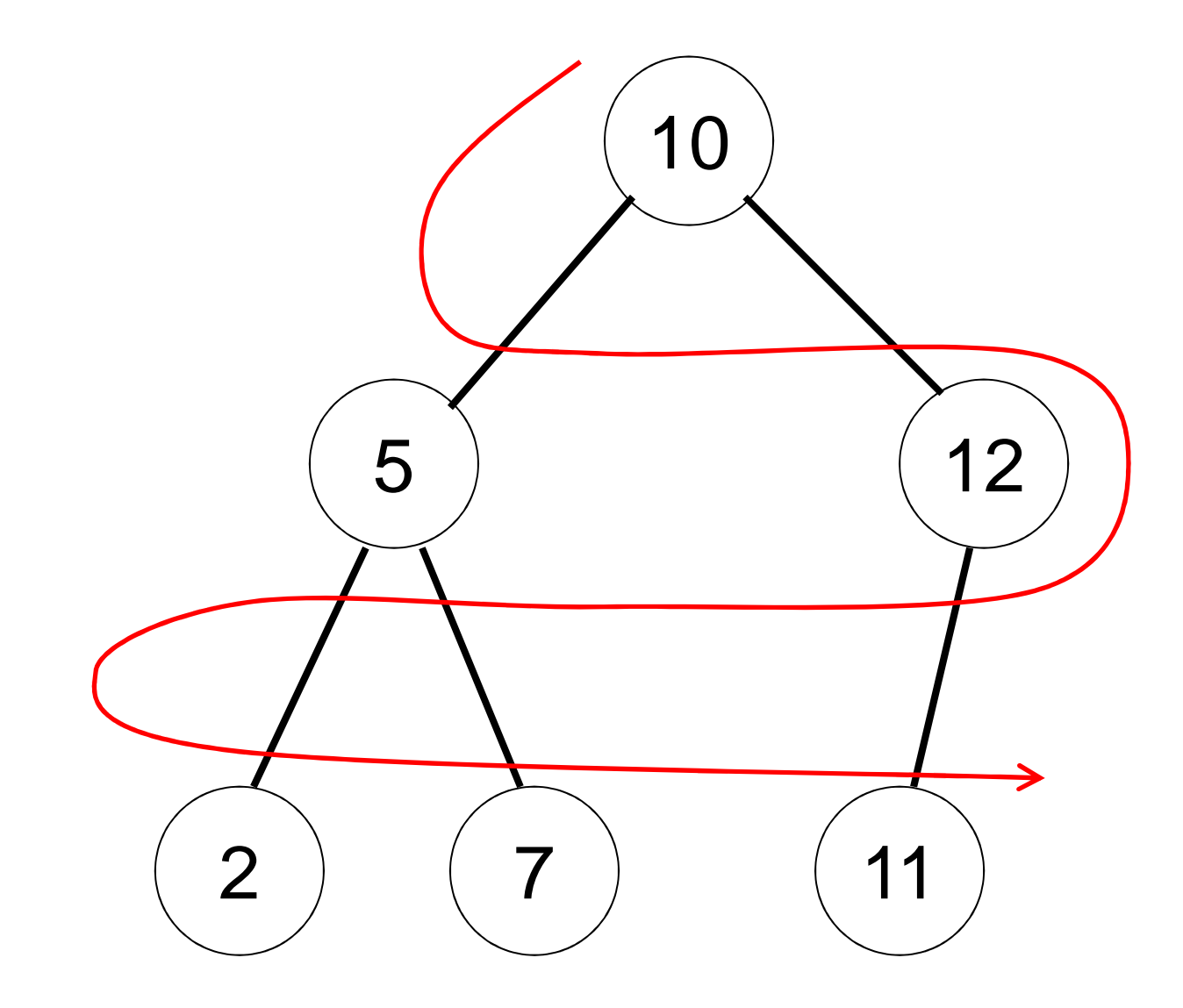

#### **Obecný algoritmus procházení binárního stromu do hloubky**

```
void projdi(TUzel *u)
{if (u==NULL) return
;akce(u->hodnota);projdi(u->levy);projdi(u->pravy);}
```
# **Varianty procházení stromu do hloubky**

- left order
	- – levý podstrom, zpracování uzlu, pravý podstrom
- right order
	- – pravý podstrom, zpracování uzlu, levý podstrom
- preorder
	- – zpracování uzlu, levý podstrom, pravý podstrom
- další permutace, mají-li smysl

#### Příklad – left order

• výpis prvků uspořádaného stromu

```
void vypis(TUzel *u)
{
  if (u==NULL) return;
 vypis(u->levy);printf(″%d ″,u->hodnota);vypis(u->pravy);}
```
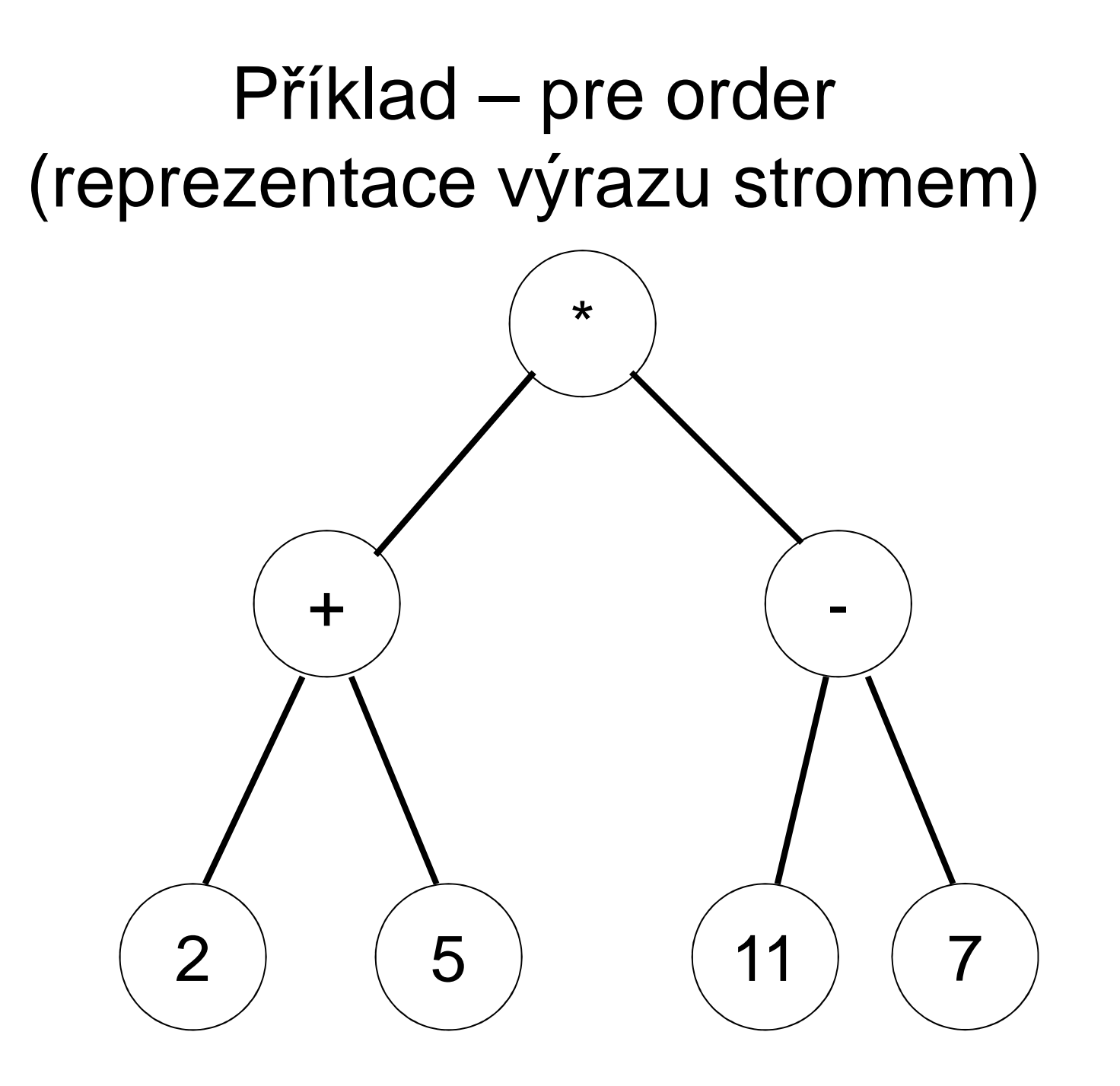

```
• strom reprezentuje výraz(2+5)*(11-7)• výpis v pre-order formě (polská notace)* + 2 5 – 11 7
```

```
void vypis_pre(TUzel *u)
\{if (u==NULL) return
;printf(″%c″,u->hodnota);vypis_pre(u->levy);vypis_pre(u->pravy);}
```
# Poznámka:

• stromová reprezentace se běžně používá v překladačích programovacích jazyků jako vnitřní reprezentace výrazů, konstruktů

#### **Hledání prvku**

}

• vrací 1, je-li hodnota nalezena

```
int najdi(TUzel *u, int x)
\{if (u==NULL) return 0;
  if (u->hodnota==x) return 1;
 if (x < u->hodnota) 
return najdi(u->levy,x);
 elsereturn najdi(u->pravy,x);
```
#### **Hledání prvku nerekurzivně**

• vrací 1, je-li hodnota nalezena

```
int hledej_nerek(Uzel *koren, int cislo){
 while(koren != NULL && koren->hodnota != cislo)\{if (cislo < koren->hodnota)koren = koren -> levy;else
koren = koren -> pravy;}
if (koren == NULL) return 0;
  else return 1;
}
```
#### **Vložení nového prvku**

```
void pridej(TUzel **u, int x)
{<br>{
 if (*u == NULL)
 {<br>{
   *u = (TUzel*)malloc(sizeof(TUzel));(*u) \rightarrow hodnota = x;

(*u) -> levy = NULL;
   (*u) -> pravy = NULL;
 }
else
if (x <= (*u)->hodnota)
pridej(&((*u)->levy),x);
else pridej(&((*u)->pravy),x);}
```
#### **Zrušení stromu**

```
void zrus(TUzel *u){
  if (u==NULL) return;zrus(u->levy); zrus(u->pravy);free(u);}
```

```
void main(void)
```
 $\{$ 

}

```
TUzel *strom = NULL;
```

```
pridej(&strom,10);pridej(&strom,5);
pridej(&strom,7);
pridej(&strom,2);
pridej(&strom,12);
pridej(&strom,11);najdi(strom,5);zrus(strom);
```
#### Jaký vznikne strom nyní?

```
void main(void)
{
 TUzel *strom = NULL;pridej(&strom,10);pridej(&strom,5);pridej(&strom,7);pridej(&strom,2);pridej(&strom,11);pridej(&strom,12);
```
}<br>}

### A nyní?

}<br>}

```
void main(void)
{<br>{
 TUzel *strom = NULL;pridej(&strom,12);pridej(&strom,11);pridej(&strom,10);pridej(&strom,7);pridej(&strom,5);pridej(&strom,2);
```
• strom degraduje na lineární seznam

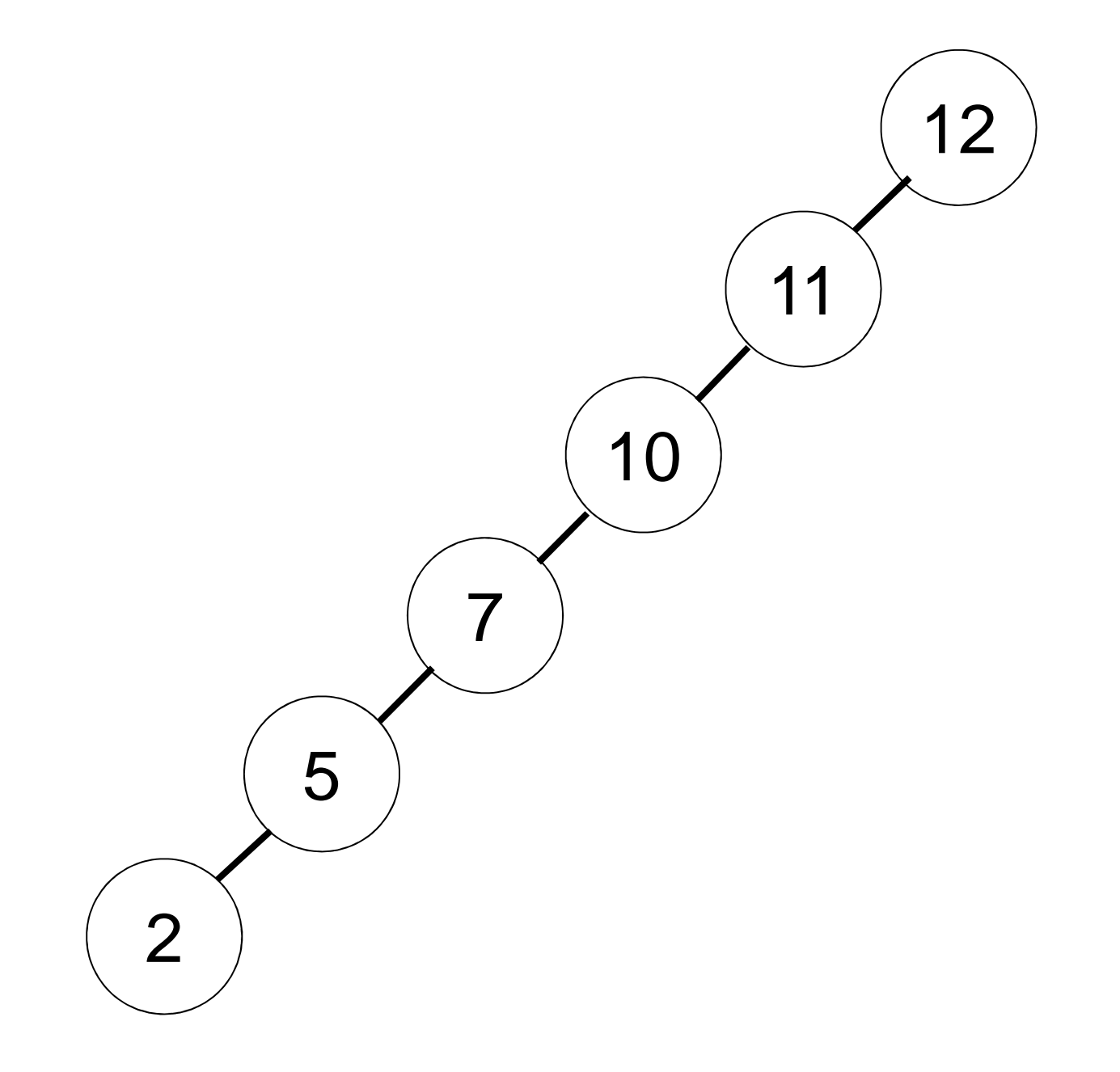

Snaha je vytvořit vyvážený strom, kde výška levé a pravé větve se liší maximálně o 1. To musí platit pro libovolný podstrom. Pokud tomu tak není, strom se vyvažuje pomocí tzv. rotace uzlů.

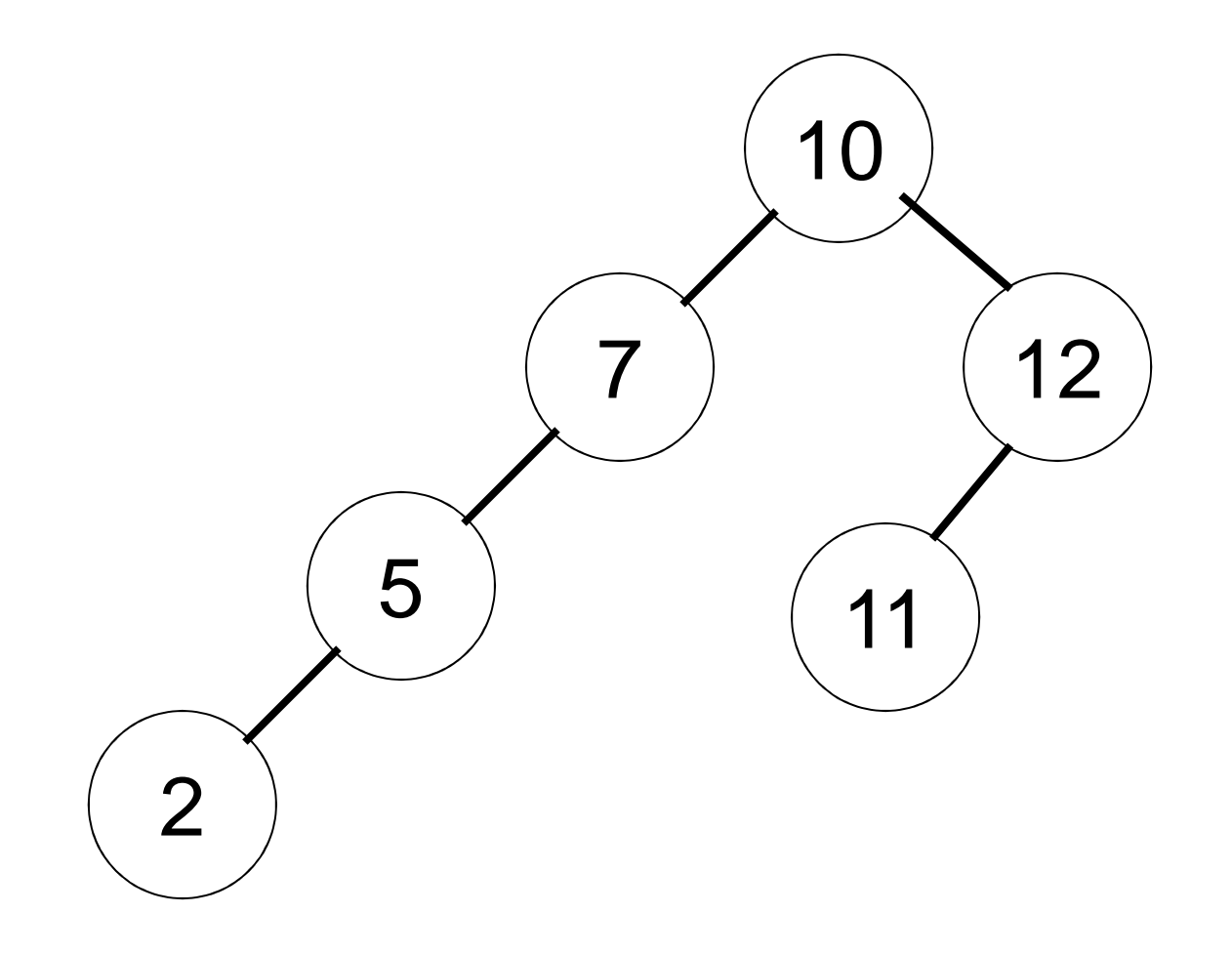

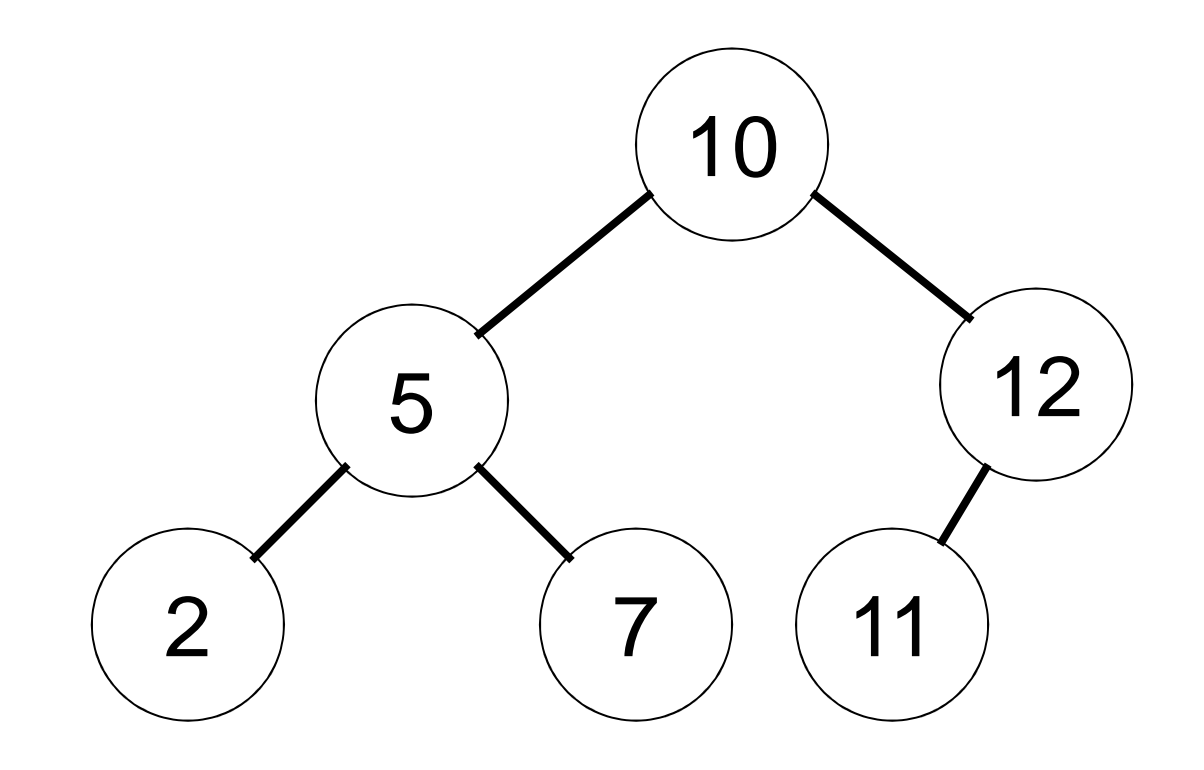